# Our Geography Learning Journey

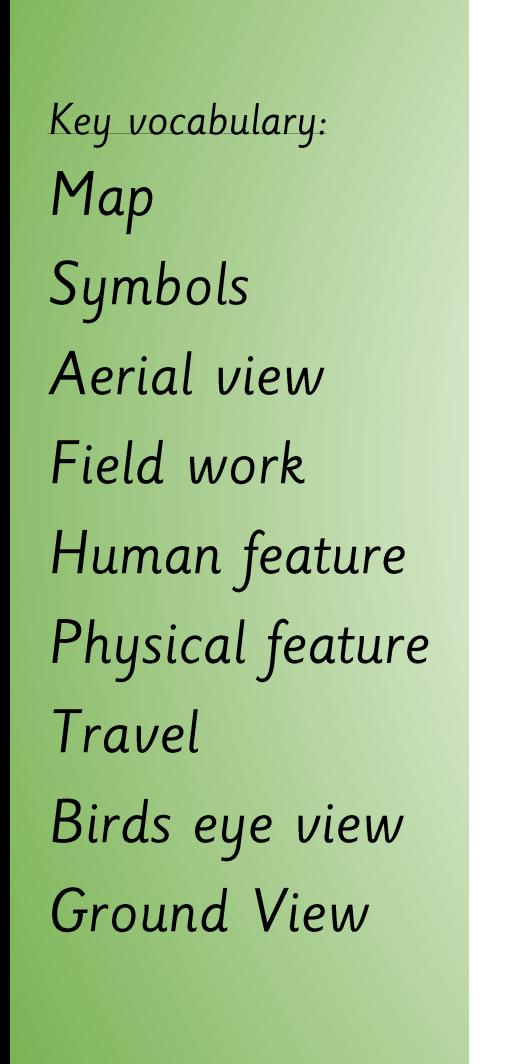

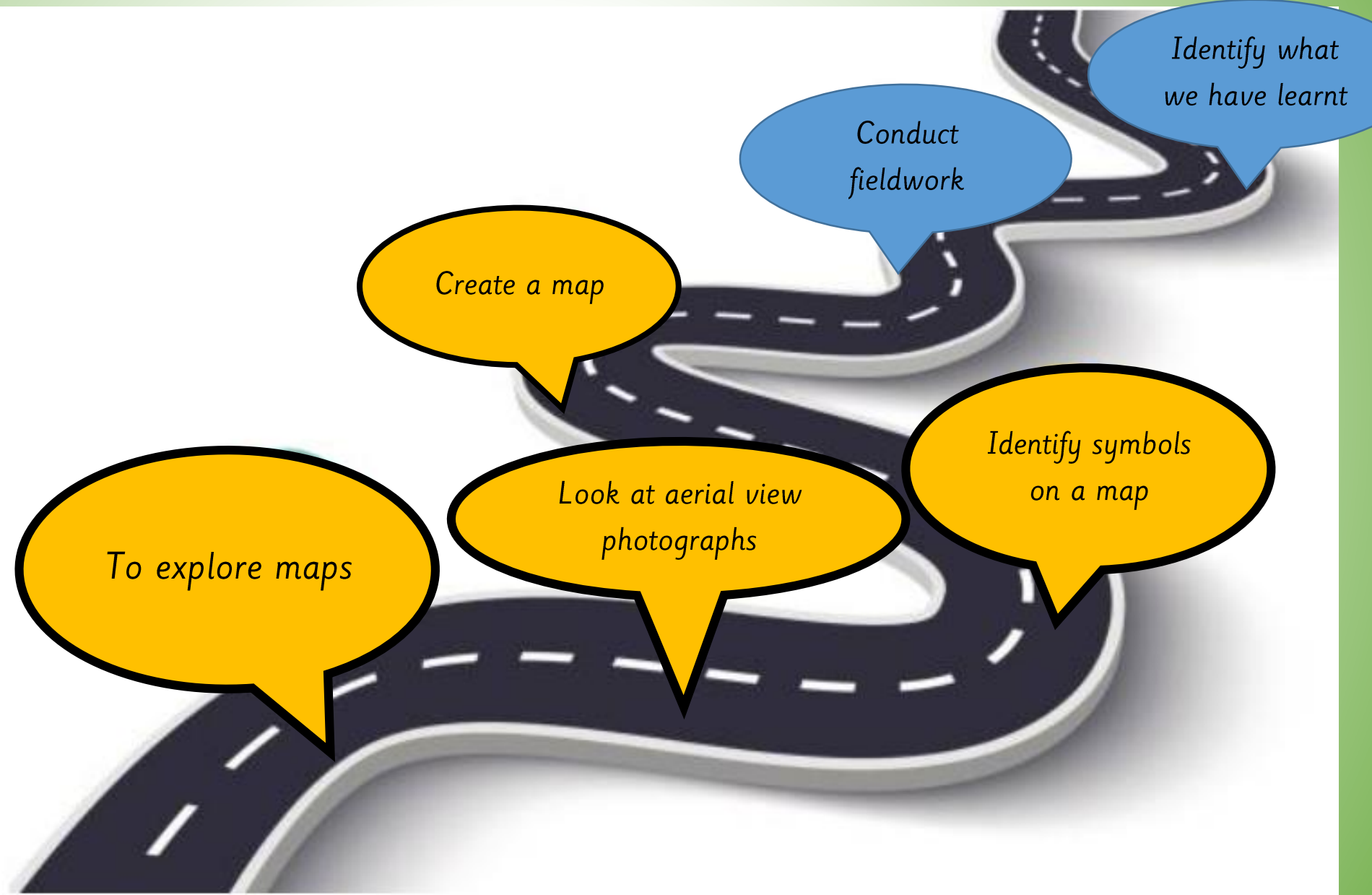

# Tuesday 12th March 2024

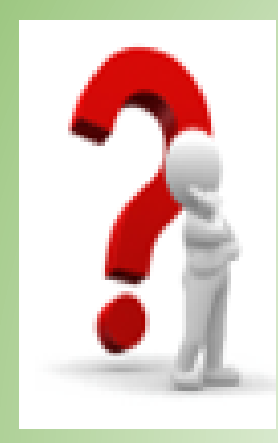

LQ: Can I create a map?

# **Steps to Success**

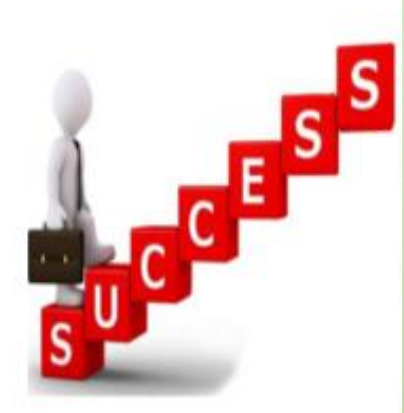

All - I can draw a map. Most - I can add features to my map. Some - I can add a key to represent the features in the classroom.

Tuesday 12th March 2024

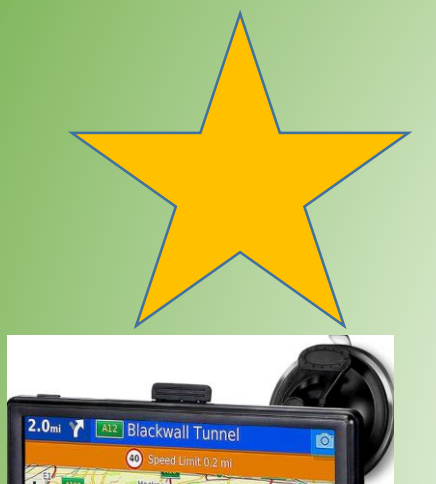

# STAR WORDS

maps

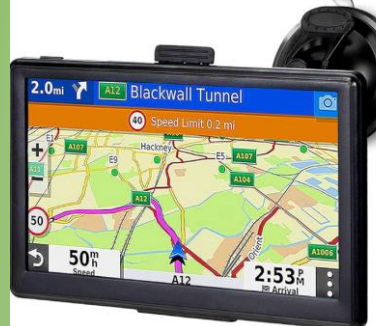

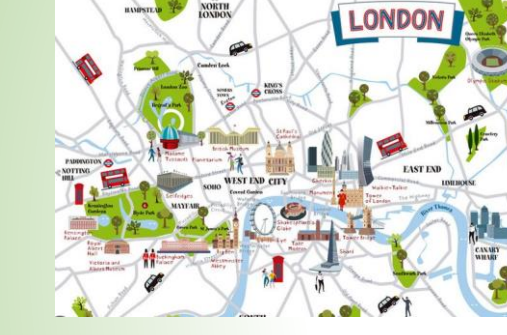

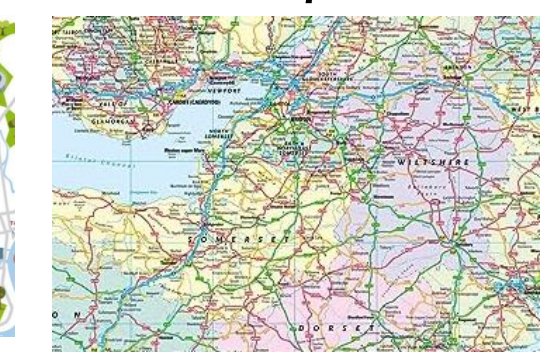

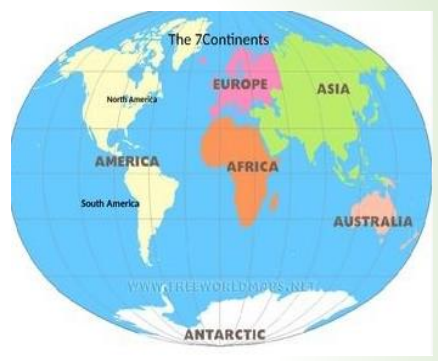

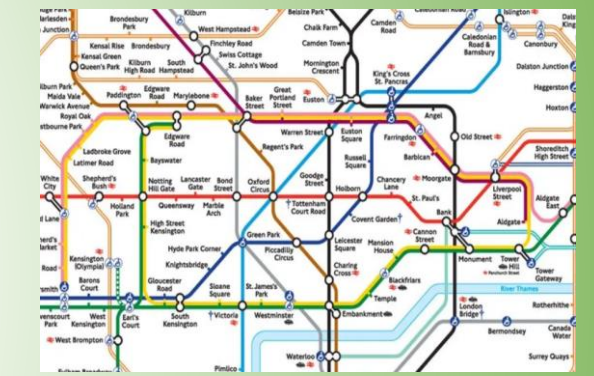

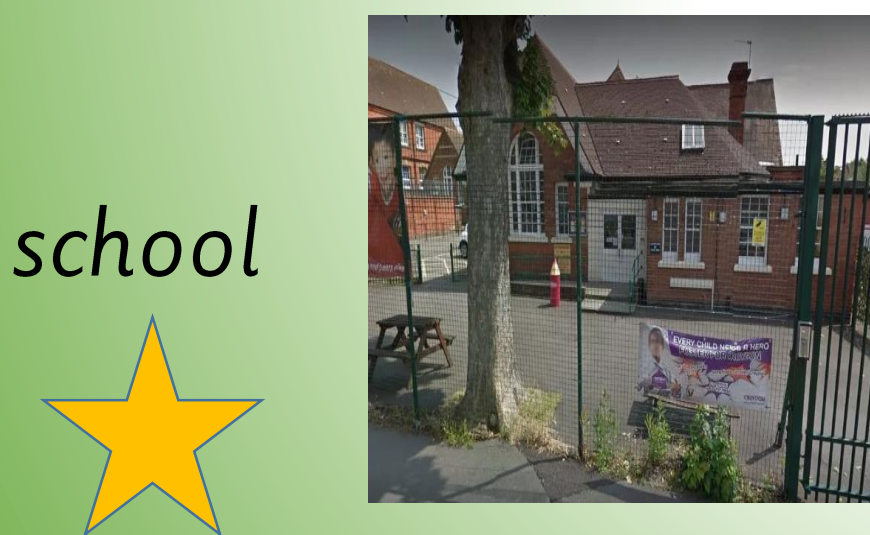

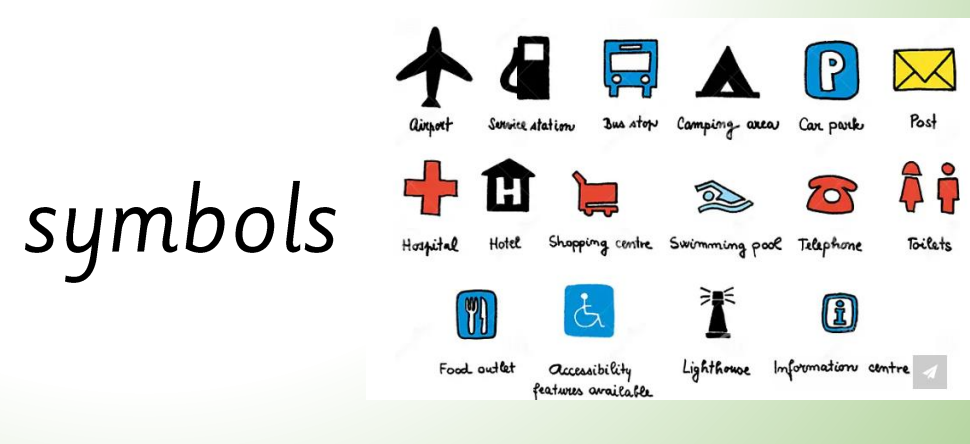

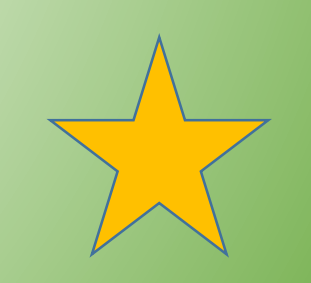

Tuesday 12th March 2024

#### TP<sub>s:</sub>

Tell your partner what is an aerial view?

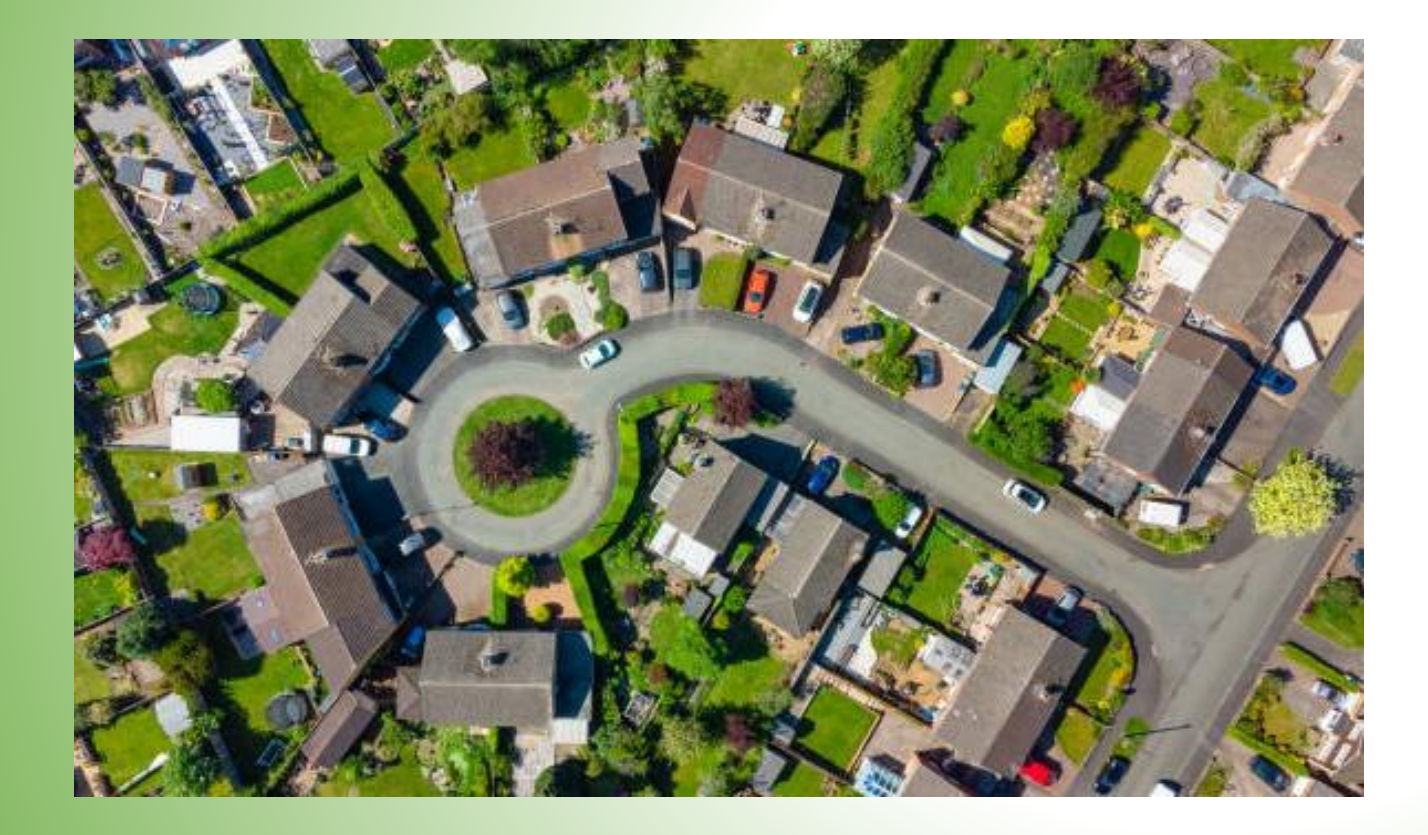

Today we are going to be creating a map of our class from aerial view.

Tuesday 12th March 2024

Aerial view is the view from above, it also goes by another name bird's-eye view.

TPs: Why does it also go by the term 'bird's-eye view'?

Birdseye view is the other name for aerial view, it is called this because it is the view from looking down from above.

TP- Why are maps are shown in aerial view?

Maps are shown in aerial view so that you are able to see the full layout of the area including key features of important places such as, hospitals, places of worships, shops, transport and roads. These features are usually shown as symbols on a map.

#### Tuesday 12th March 2024

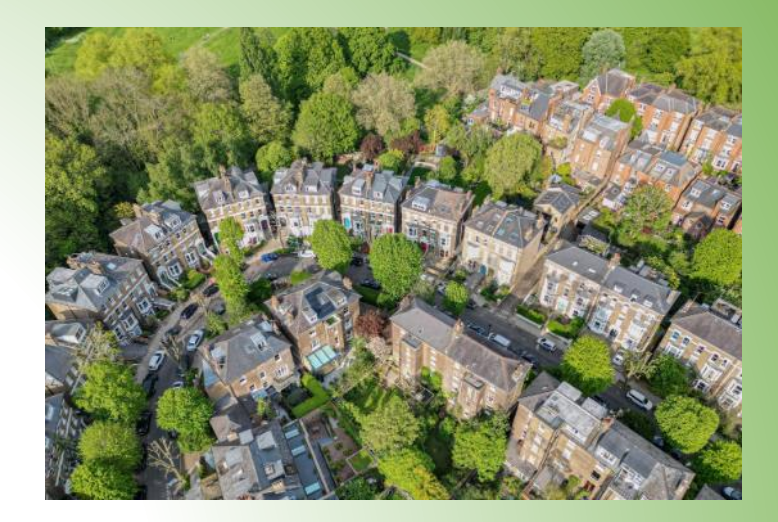

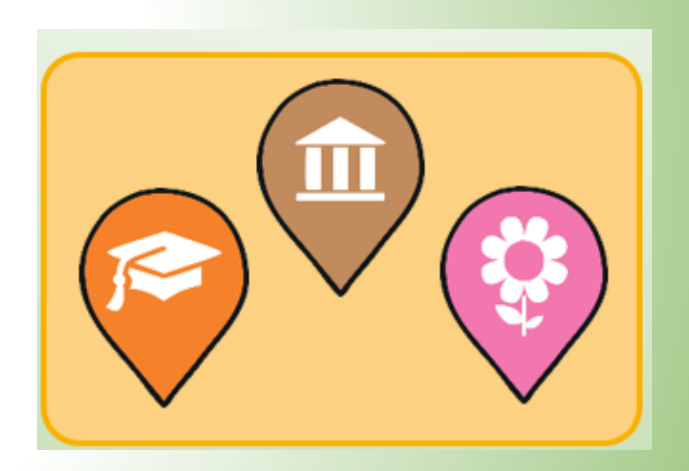

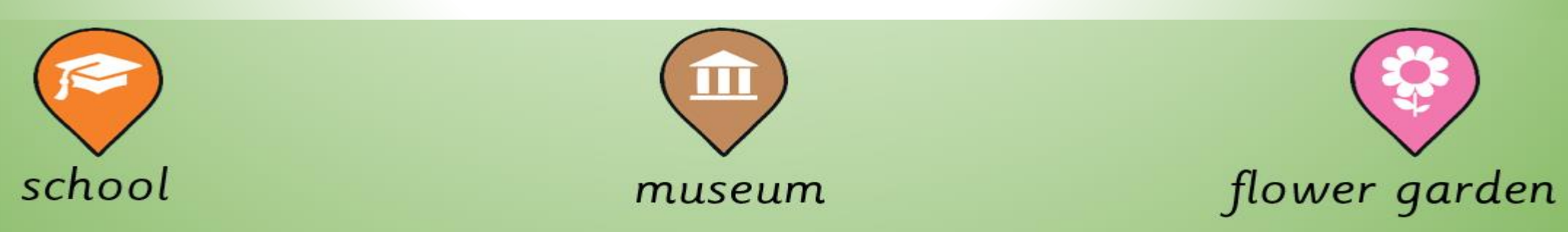

Let us create a map of the classroom together, we must include all the key features on our map.

TPs: What do we need to include on our map?

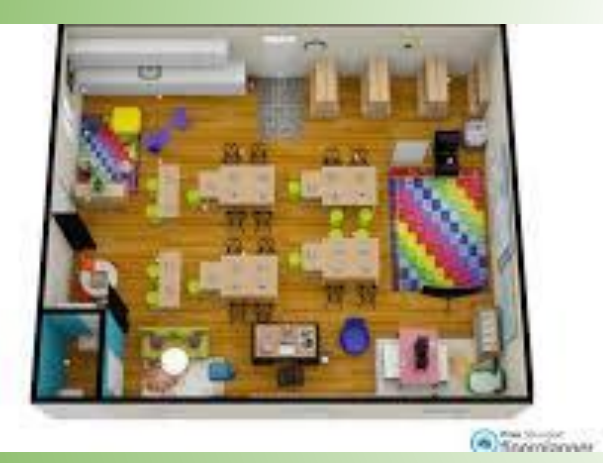

The is a plan when it is a map of contenance from stores. It is like a denoting of an useful way

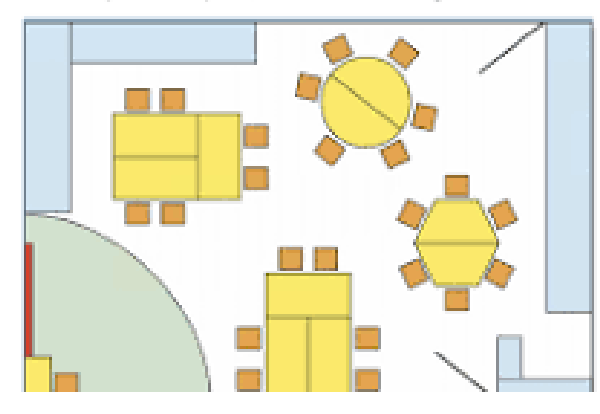

Tuesday 12th March 2024

We need: **Ariel view** Symbols Key

#### **Self Assessment**

Do you understand what you have to include on your map?

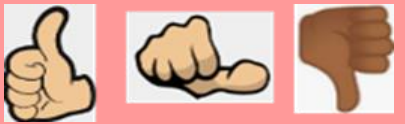

**Teachers to model** 

## **TASK**

Now you are going to draw your own aerial view of the classroom. Remember to look at the positions of the items in the class. Also remember to add a key to your map to represent the features shown on your map.

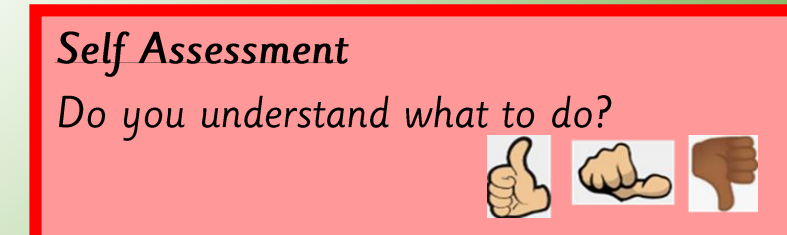